# **7. Datendefinition in SQL**

### **Datendefinition**

- Schema, Datentypen, Domains
- Erzeugen von Tabellen (CREATE TABLE)
- Einsatz von Large Objects (BLOB, CLOB)
- Schemaevolution: Ändern/Löschen von Tabellen
- Sichtkonzept (Views)
	- CREATE VIEW / DROP VIEW
	- Problemfälle (nicht änderbare Views)
	- materialisierte Sichten

## Def. von Integritätsbedingungen -> Kap. 8

**WS16/17, © Prof. Dr. E. Rahm** 

**7 - 1**

### **Schemadefinition in SQL**

- SQL-Umgebung (Environment) besteht aus
	- Katalogen: pro Datenbank ein Schema
	- Benutzern

– INFORMATION\_SCHEMA (Metadaten über alle Schemata) => dreiteilige Objektnamen: <catalog>.<schema>.<object>

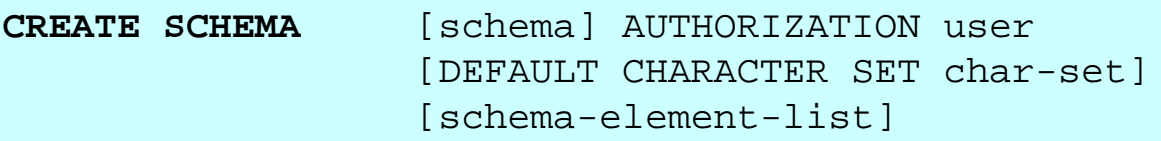

#### ■ Schema-Definition

- jedes Schema ist einem Benutzer (user) zugeordnet, z.B. DBA
- Definition aller
	- Definitionsbereiche
	- Basisrelationen
	- Sichten (Views),
	- Zugriffsrechte
	- Integritätsbedingungen

**Beispiel:**  CREATE SCHEMA FLUG-DB AUTHORIZATION LH\_DBA1

### **SQL92-Datentypen**

#### ■ String-Datentypen CHARACTER [ ( length ) ] (Abkürzung: CHAR) CHARACTER VARYING [ ( length ) ] (Abkürzung: VARCHAR) NATIONAL CHARACTER [ ( length ) ] (Abkürzung: NCHAR) NCHAR VARYING [ ( length ) ] BIT [ ( length ) ] BIT VARYING [ ( length ) ] Numerische Datentypen NUMERIC [ ( precision [ , scale] ) ] DECIMAL [ ( precision [ , scale ] ) ] (Abkürzung: DEC) INTEGER (Abkürzung: INT) SMALLINT FLOAT [ ( precision ) ] REAL, DOUBLE PRECISION ■ Datums-/Zeitangaben (Datetimes) DATE, TIMETIMESTAMP TIME WITH TIME ZONE TIMESTAMP WITH TIME ZONE

INTERVAL (\* Datums- und Zeitintervalle \*)

**WS16/17, © Prof. Dr. E. Rahm** 

**7 - 3**

### **SQL99-Datentypen**

```
Boolean
```
- Large Objects (für Texte, Fotos, etc. in der Datenbank)
	- BLOB (Binary Large Object)
	- CLOB (Character Large Object): Texte mit 1-Byte Character-Daten
	- NCLOB (National Character Large Objects): 2-Byte Character-Daten für nationale Sonderzeichen (z. B. Unicode)

### Komplexere Typen (-> Vorlesung DBS2)

- ROW: zusammengesetzte Attribute
- ARRAY
- MULTISET: mengenwertige Attribute (seit SQL:2003)
- user-defined types

### **Definitionsbereiche (Domains)**

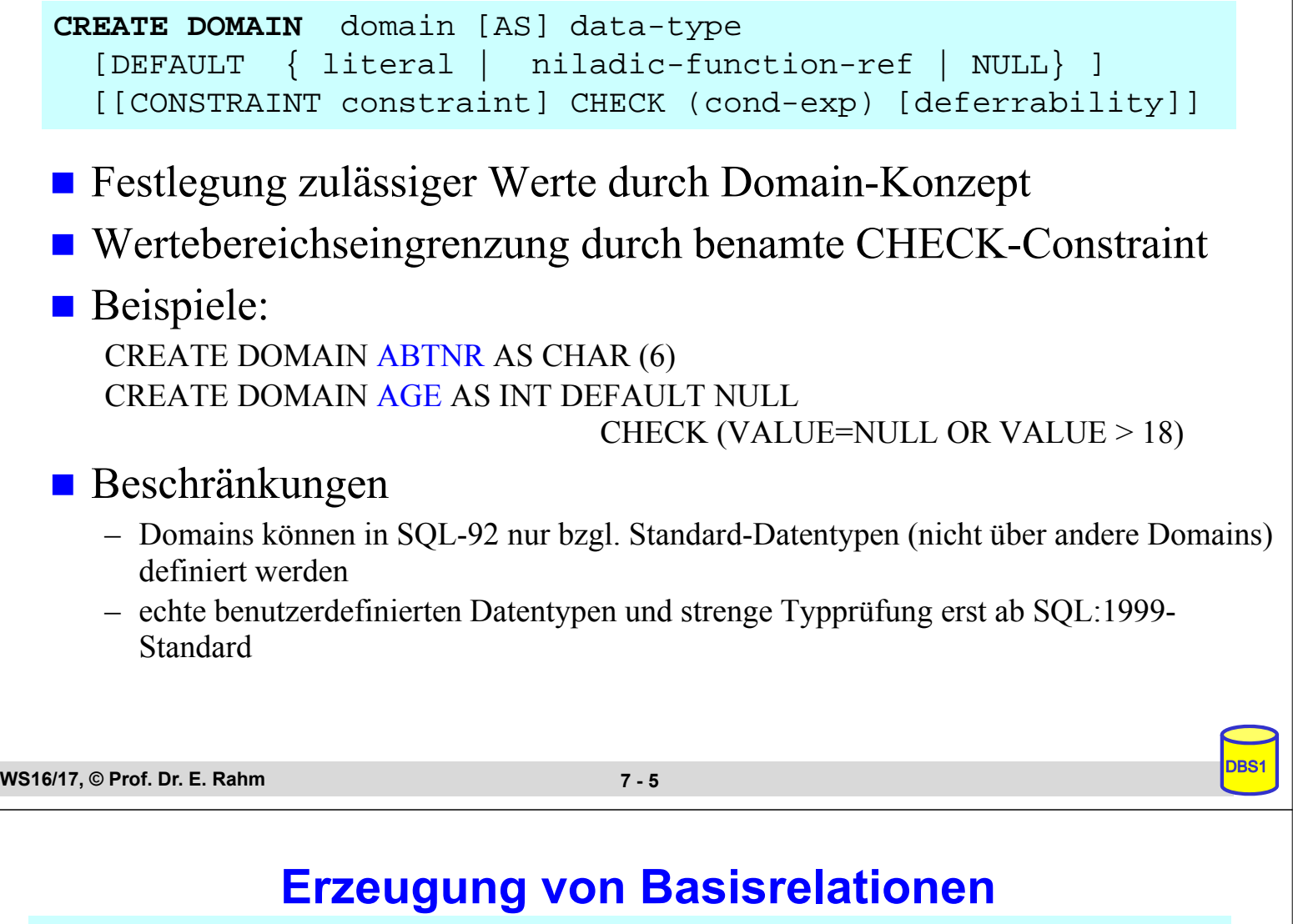

```
CREATE [ [GLOBAL | LOCAL] TEMPORARY] TABLE base-table
      (base-table-element-commalist)
      [ON COMMIT {DELETE | PRESERVE} ROWS]
base-table-element ::= column-def | base-table-constraint-def
```
- **P** permanente und temporäre Relationen
- **zwei Typen von temporären Relationen:** 
	- LOCAL: Lebensdauer auf erzeugende Transaktion begrenzt
	- GLOBAL: Lebensdauer = "Session" eines Benutzers; Inhalt kann beim Commit zurückgesetzt werden
- Angaben / Integritätsbedingungen bei Attributdefinition (column definition):
	- Attributname sowie Datentyp bzw. Domain
	- Default-Werte
	- Eindeutigkeit (UNIQUE bzw. PRIMARY KEY)
	- FOREIGN-KEY-Klausel
	- Verbot von Nullwerten (NOT NULL)
	- CHECK-Bedingung

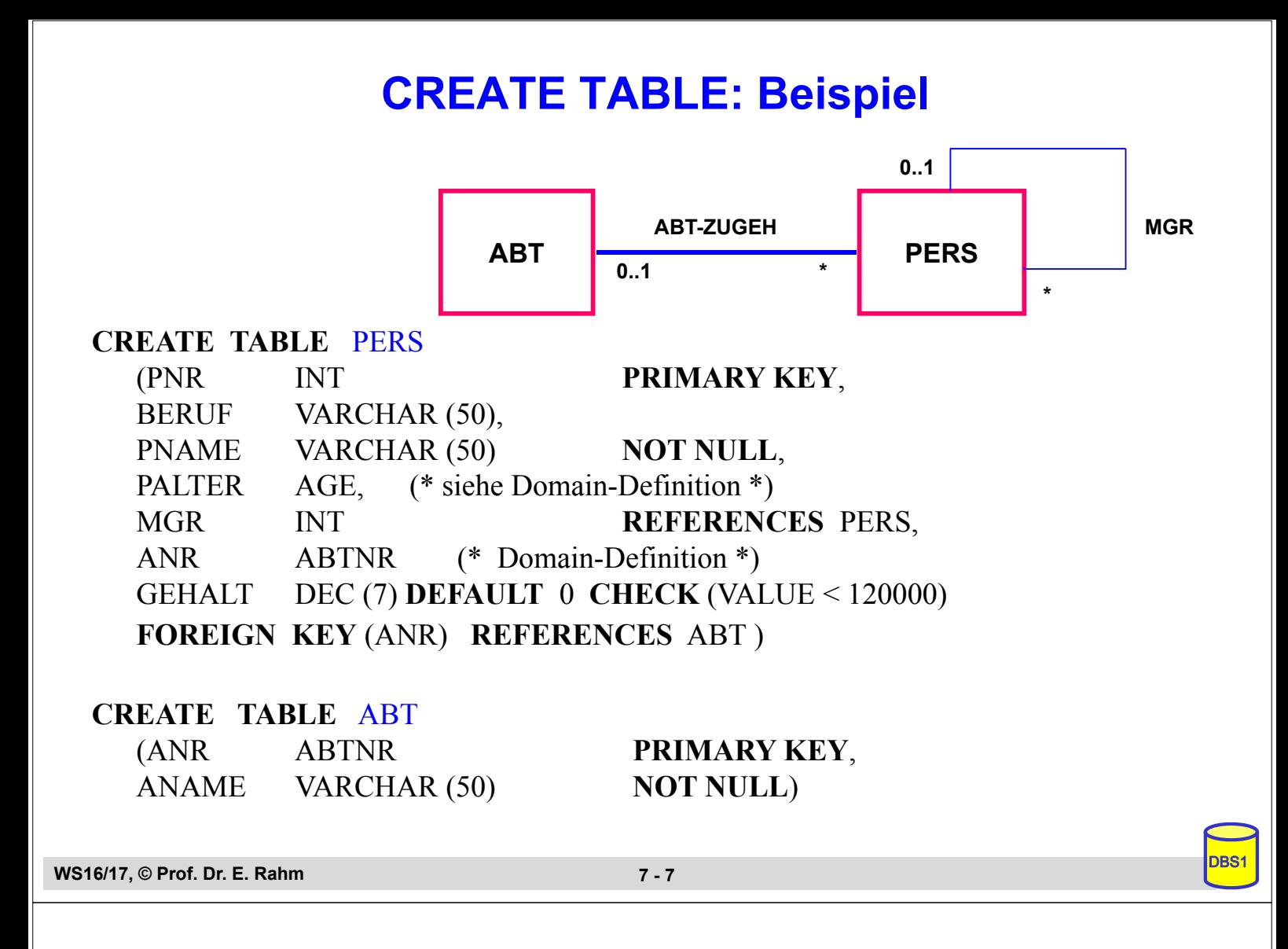

### **Beispiel für Large Objects**

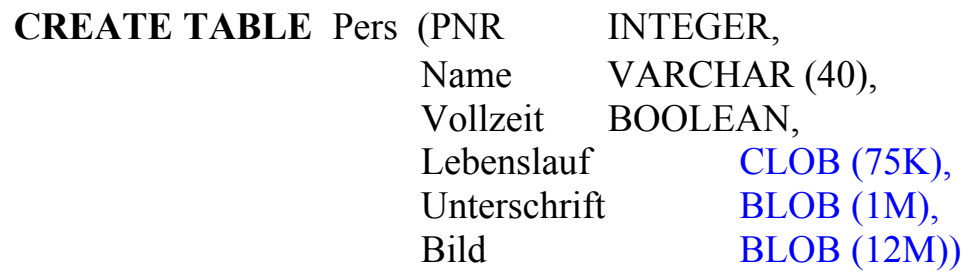

#### unterstützte Operationen

- Suchen und Ersetzen von Werten (bzw. partiellen Werten)
- LIKE-Prädikate, CONTAINS, POSITION, SIMILAR TO *"SQL (1999 | 2003)"*
- Konkatenation ||, SUBSTRING, LENGTH, IS [NOT] NULL ...
	- Bsp.: SELECT Name FROM Pers WHERE CONTAINS ( AND POSITION (
- einige Operationen sind auf LOBs nicht möglich
	- Schlüsselbedingung
	- Kleiner/Größer-Vergleiche
	- Sortierung (ORDER BY, GROUP BY)

# **Dynamische Änderung einer Relation**

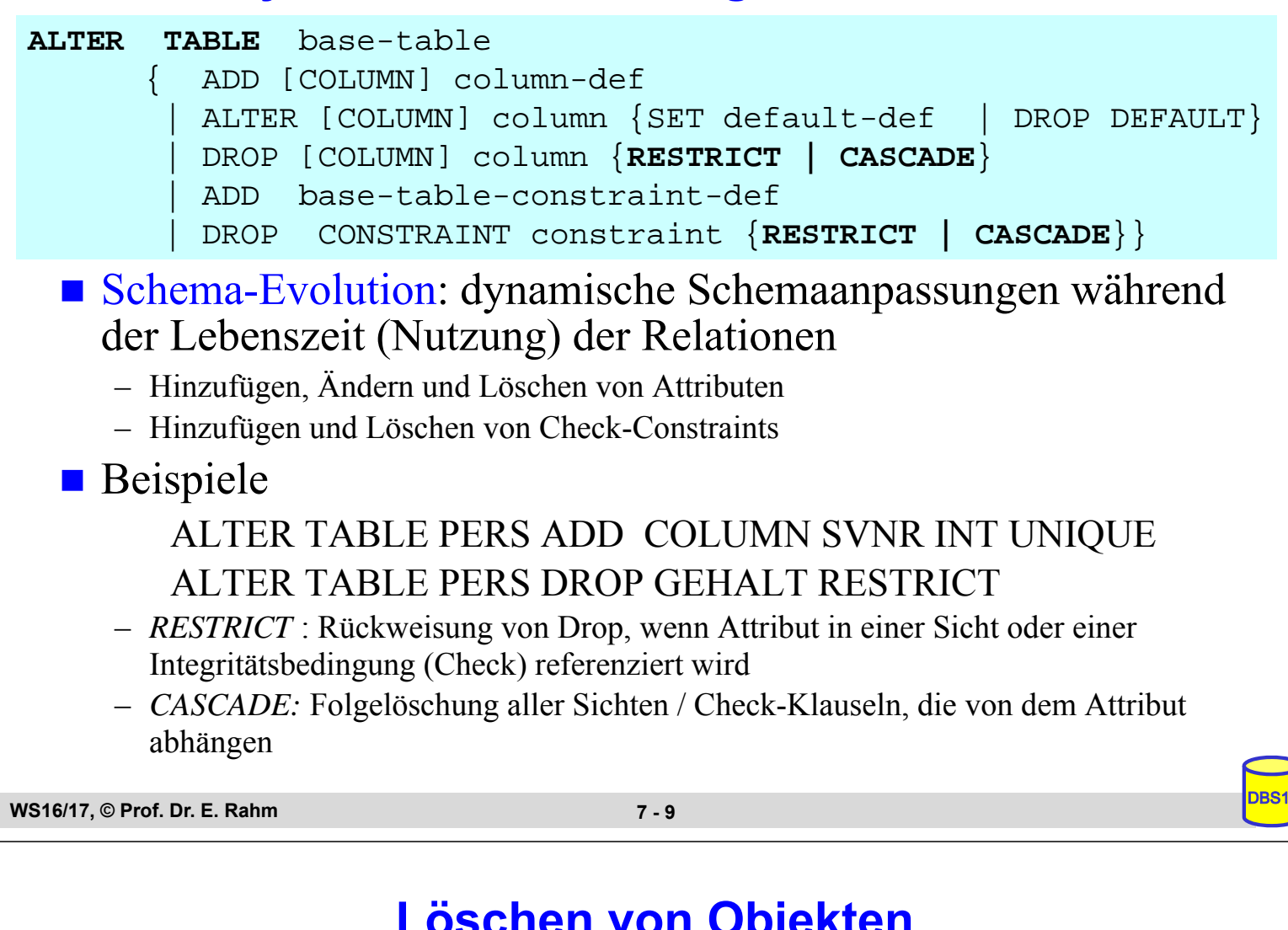

#### **Löschen von Objekten**

```
DROP { TABLE base-table | VIEW view | DOMAIN domain | 
            SCHEMA schema } 
       [RESTRICT | CASCADE]
```
- Entfernung nicht mehr benötigter Objekte (Relationen, Sichten, ...)
	- *CASCADE:* 'abhängige' Objekte (z.B. Sichten auf Relationen oder anderen Sichten) werden mitentfernt
	- *RESTRICT*: verhindert Löschen, wenn die zu löschende Relation noch durch Sichten oder Integritätsbedingungen referenziert wird

**Beispiele:** 

DROP DOMAIN AGE CASCADE

DROP TABLE PERS RESTRICT

# **Sichtkonzept**

- Sicht (View): mit Namen bezeichnete, aus Basisrelationen abgeleitete, virtuelle Relation (Anfrage)
- Korrespondenz zum externen Schema bei ANSI/SPARC (Benutzer sieht jedoch i.a. mehrere Views und Basisrelationen)

**CREATE VIEW** view [ (column-commalist ) ] **AS** table-exp [WITH [ CASCADED | LOCAL] CHECK OPTION] **DROP VIEW** view [RESTRICT | CASCADE]

Beispiel: Sicht auf PERS, die alle Programmierer mit einem Gehalt unter 30.000 umfasst

**CREATE VIEW**

#### **ARME\_PROGRAMMIERER (PNR, NAME, BERUF, GEHALT, ANR) AS**

SELECT PNR, NAME, BERUF, GEHALT, ANR FROM PERS WHERE BERUF = 'Programmierer' AND GEHALT <  $30\,000$ 

```
WS16/17, © Prof. Dr. E. Rahm
```
**7 - 11**

### **Sichtkonzept (2)**

- Sicht kann wie eine Relation behandelt werden
	- Anfragen / Anwendungsprogramme auf Sichten
	- Sichten auf Sichten sind möglich
- Vorteile:
	- Erhöhung der Benutzerfreundlichkeit
	- erhöhte Datenunabhängigkeit / verbesserte Schema-Evolution
	- Datenschutz / Zugriffskontrolle

## **Sichtkonzept (3)**

#### ■ Sichtsemantik

- allgemeine Sichten werden nicht materialisiert, sondern als Anfrageergebnis interpretiert, das dynamisch beim Zugriff generiert wird
- Sicht entspricht einem "dynamisches Fenster" auf zugrundeliegenden Basisrelationen
- Sicht-Operationen müssen durch (interne) *Query-Umformulierung* auf Basisrelationen abgebildet werden
- eingeschränkte Änderungen: aktualisierbare und nicht-aktualisierbare Sichten

#### Abbildung von Sicht-Operationen auf Basisrelationen

– Umsetzung ist für Leseoperationen meist unproblematisch

SELECT NAME, GEHALT FROM ARME\_PROGRAMMIERER WHERE ANR  $=$  'A05'

**WS16/17, © Prof. Dr. E. Rahm** 

**7 - 13**

### **Sichtkonzept (4)**

Abbildungsprozess auch über mehrere Stufen durchführbar

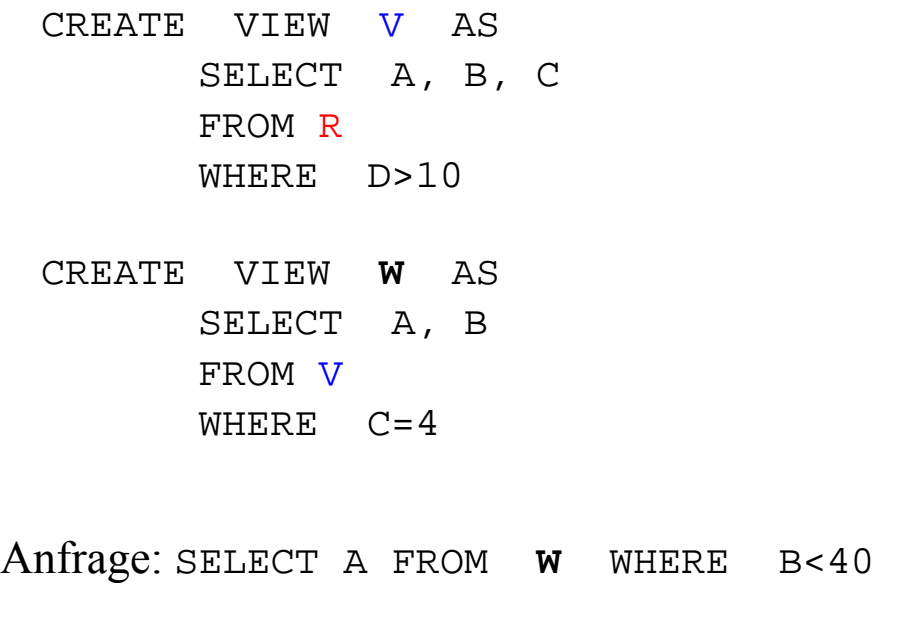

## **Sichtkonzept (5)**

#### Auch bei Views mit Aggregatfunktionen und Gruppenbildung (GROUP-BY) oft Umsetzung möglich

– z.B. durch Übernahme der View-Query in die FROM-Klausel

CREATE VIEW ABTINFO (ANR, GSUMME)AS SELECT ANR, SUM(GEHALT) FROM PERS GROUP BY AN

#### SELECT AVG (GSUMME) FROM ABTINFO

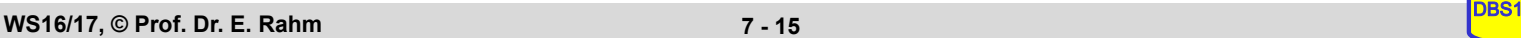

**7 - 15**

### **Sichtkonzept (6)**

#### **Probleme für Änderungsoperationen auf Sichten**

- erfordern, dass zu jedem Tupel der Sicht zugrundeliegende Tupel der Basisrelationen eindeutig identifizierbar sind
- Sichten auf einer Basisrelation sind nur aktualisierbar, wenn der Primärschlüssel in der Sicht enthalten ist.
- Sichten, die über Aggregatfunktionen oder Gruppenbildung definiert sind, sind nicht aktualisierbar
- Sichten über mehr als eine Relation sind im allgemeinen nicht aktualisierbar CREATE VIEW READONLY (BERUF, GEHALT) AS SELECT BERUF, GEHALT FROM PERS

#### ■ CHECK-Option:

- Einfügungen und Änderungen müssen das die Sicht definierende Prädikat erfüllen. Sonst: Zurückweisung
- nur auf aktualisierbaren Sichten definierbar

## **Materialisierte Sichten**

Sonderform von Sichten mit physischer Speicherung des Anfrageergebnisses (redundante Datenspeicherung)

- Query-Umformulierung und Ausführung auf Basisrelationen entfallen
- ermöglicht sehr schnellen Lesezugriff
- Notwendigkeit der Aktualisierung/Refresh (automatisch durch das DBS)
- erhöhter Speicherbedarf
- kein Bestandteil von SQL92, jedoch in vielen DBS verfügbar

#### Beispiel (Oracle-Syntax)

CREATE MATERIALIZED VIEW Monatsumsatz\_mv REFRESH COMPLETE ON DEMAND AS SELECT Monat, SUM(Betrag) FROM Umsatz GROUP BY Monat;

- Refresh-Optionen: complete, fast (inkrementell) …
- Refresh-Zeitpunkte: on demand, on commit, never …

**WS16/17, © Prof. Dr. E. Rahm** 

**7 - 17**

# **Zusammenfassung**

### Datendefinition:

- CREATE / DROP TABLE, VIEW, ...;
- SQL-92: nur einfache Datentypen und einfaches Domänenmodell
- Schema-Evolution: ALTER TABLE

### Sicht-Konzept (Views)

- Reduzierung von Komplexität
- erhöhte Datenunabhängigkeit
- Zugriffsschutz
- Einschränkungen bezüglich Änderbarkeit
- Materialisierte Sichten zur Performance-Verbesserung für Lesezugriffe